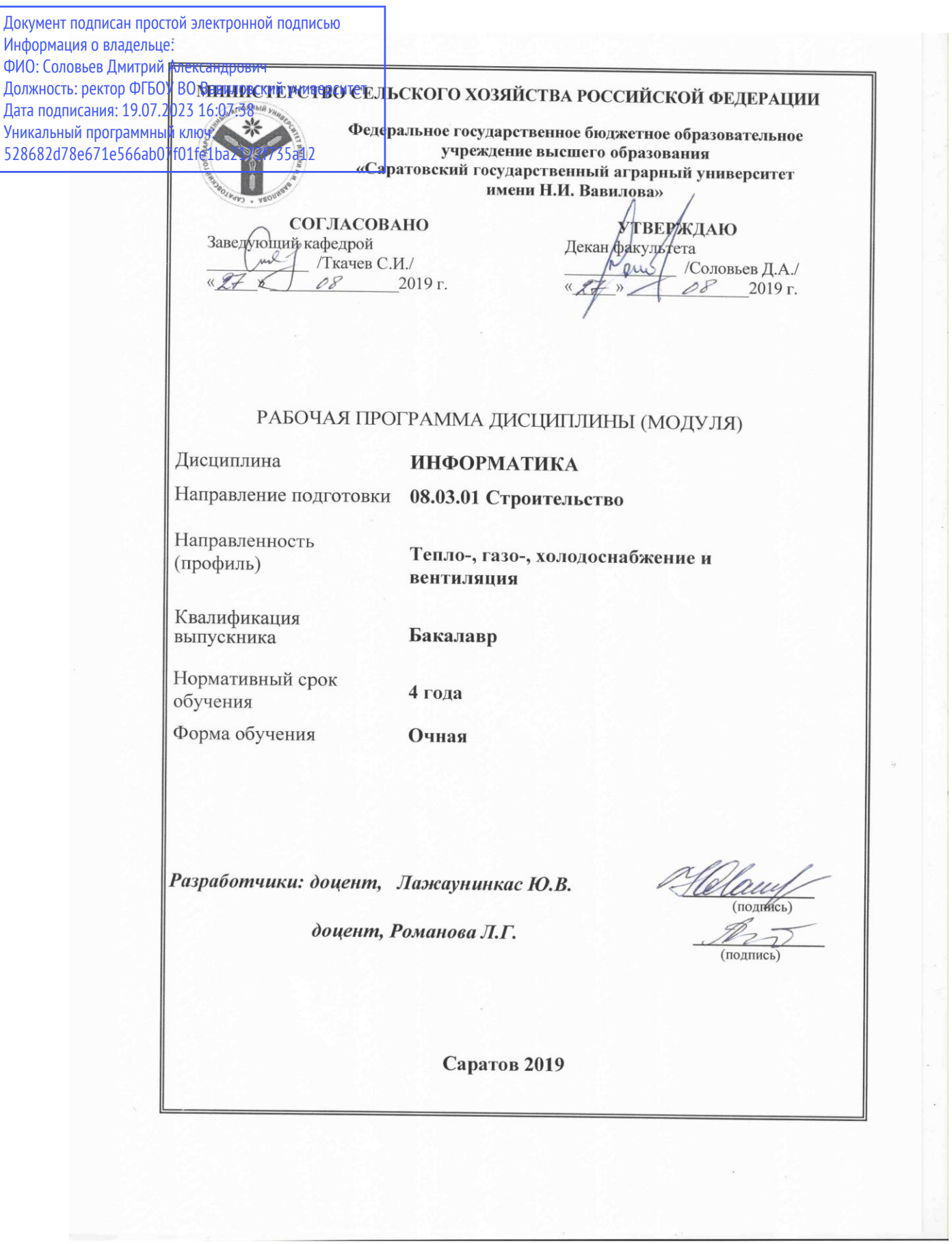

Целью изучения дисциплины «Информатика» является формирование навыков сбора, передачи, накопления и обработки информации при помощи персональных ЭВМ и навыка приобретать с помощью информационных технологий и использовать в практической деятельности новые знания и умения.

# **2. Место дисциплины в структуре ОПОП ВО**

В соответствии с учебным планом по направлению подготовки 08.03.01 Строительство дисциплина «Информатика» относится к Обязательной части Блока 1.

Для изучения данной дисциплины необходимы знания, умения и навыки, формируемые дисциплинами «Информатика», «Математика» при получении обучающимися среднего (полного) общего или среднего профессионального образования.

Дисциплина «Информатика» является базовой для изучения дисциплины «Цифровые технологии в системах ТГС и В».

# **3. Перечень планируемых результатов обучения по дисциплине, соотнесенных с индикаторами достижения компетенций**

Изучение данной дисциплины направлено на формирование у обучающихся компетенций, представленных в табл. 1.

# **Требования к результатам освоения дисциплины**

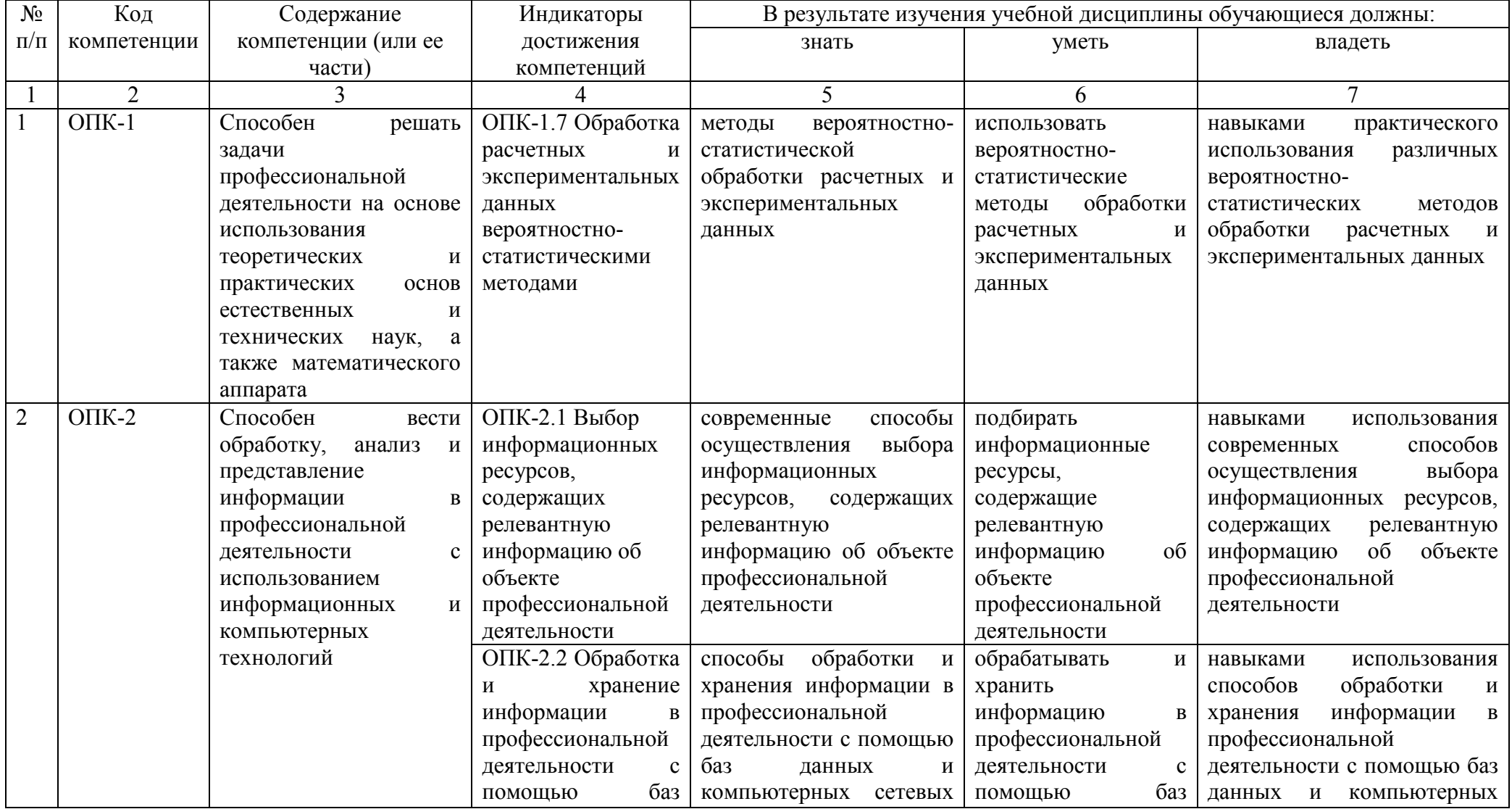

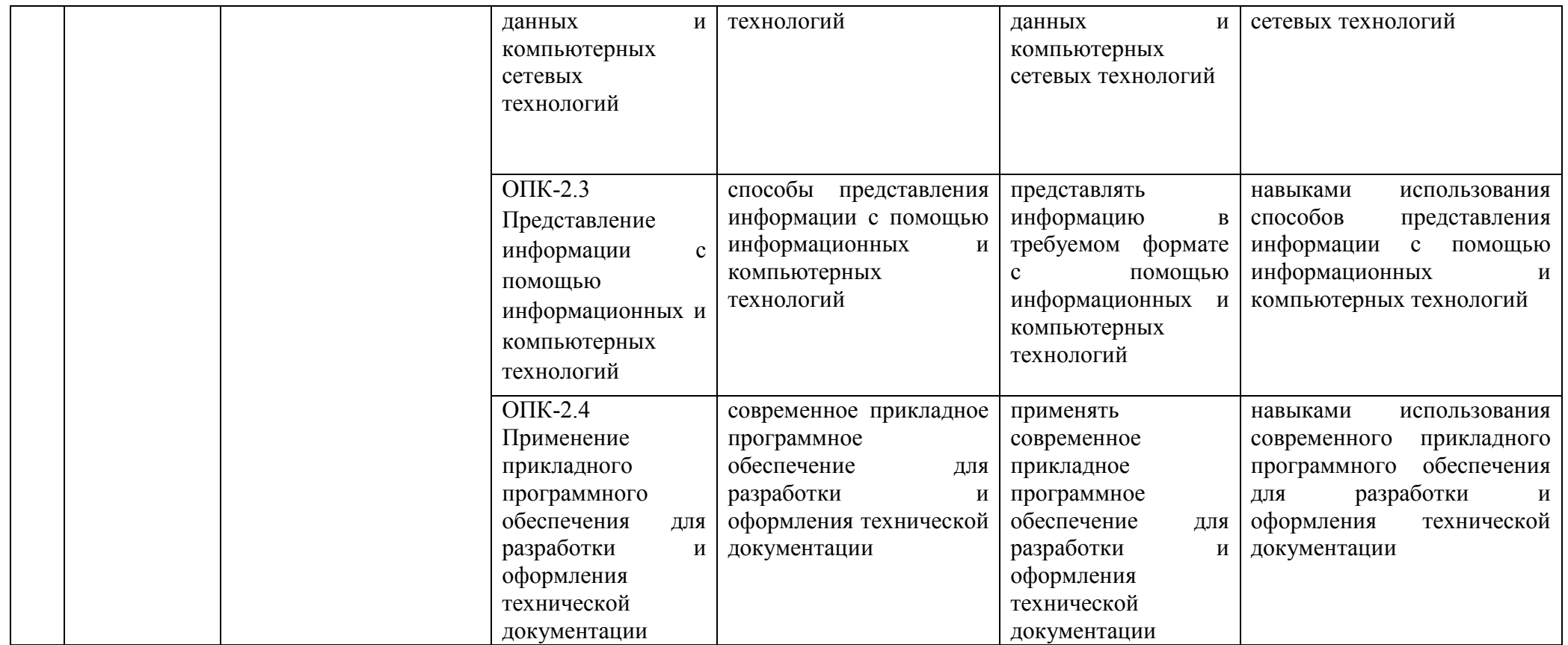

# **4. Объем, структура и содержание дисциплины**

Общая трудоемкость дисциплины составляет 4 зачетные единицы, 144 часа.

# **Таблица 2**

### **Объем дисциплины**

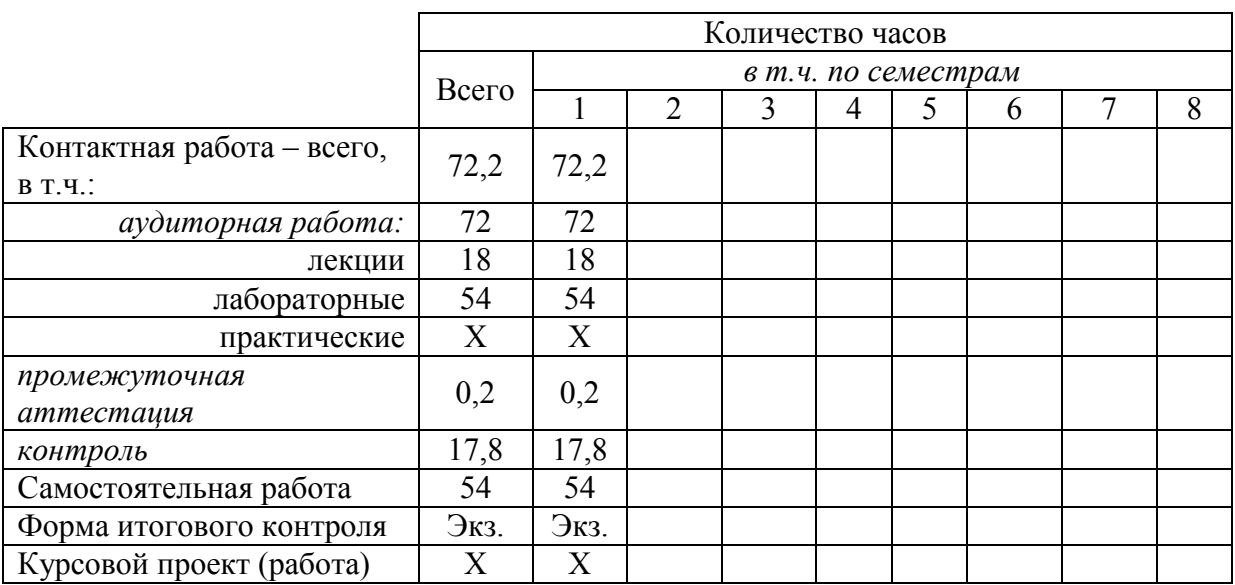

### **Таблица 3**

# **Структура и содержание дисциплины**

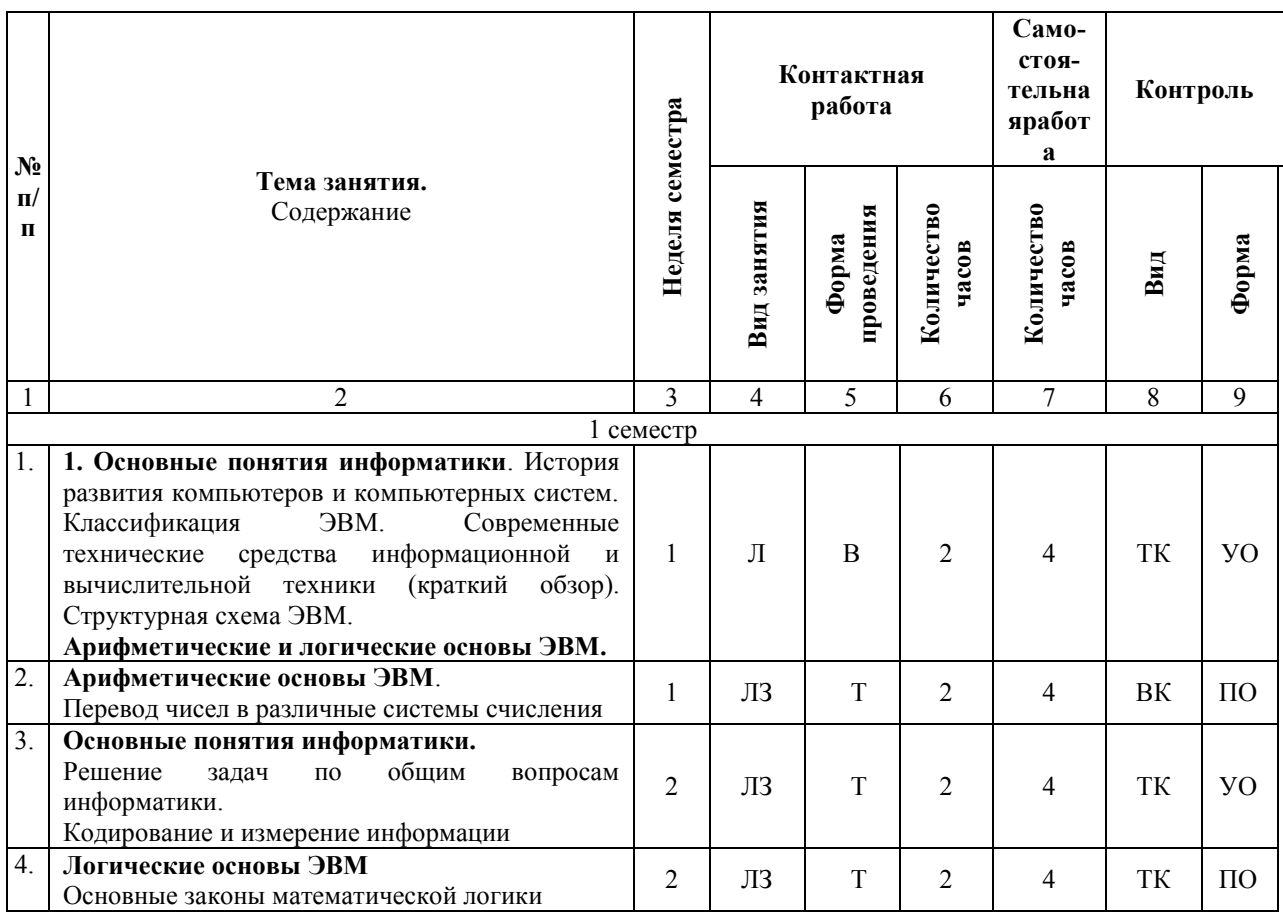

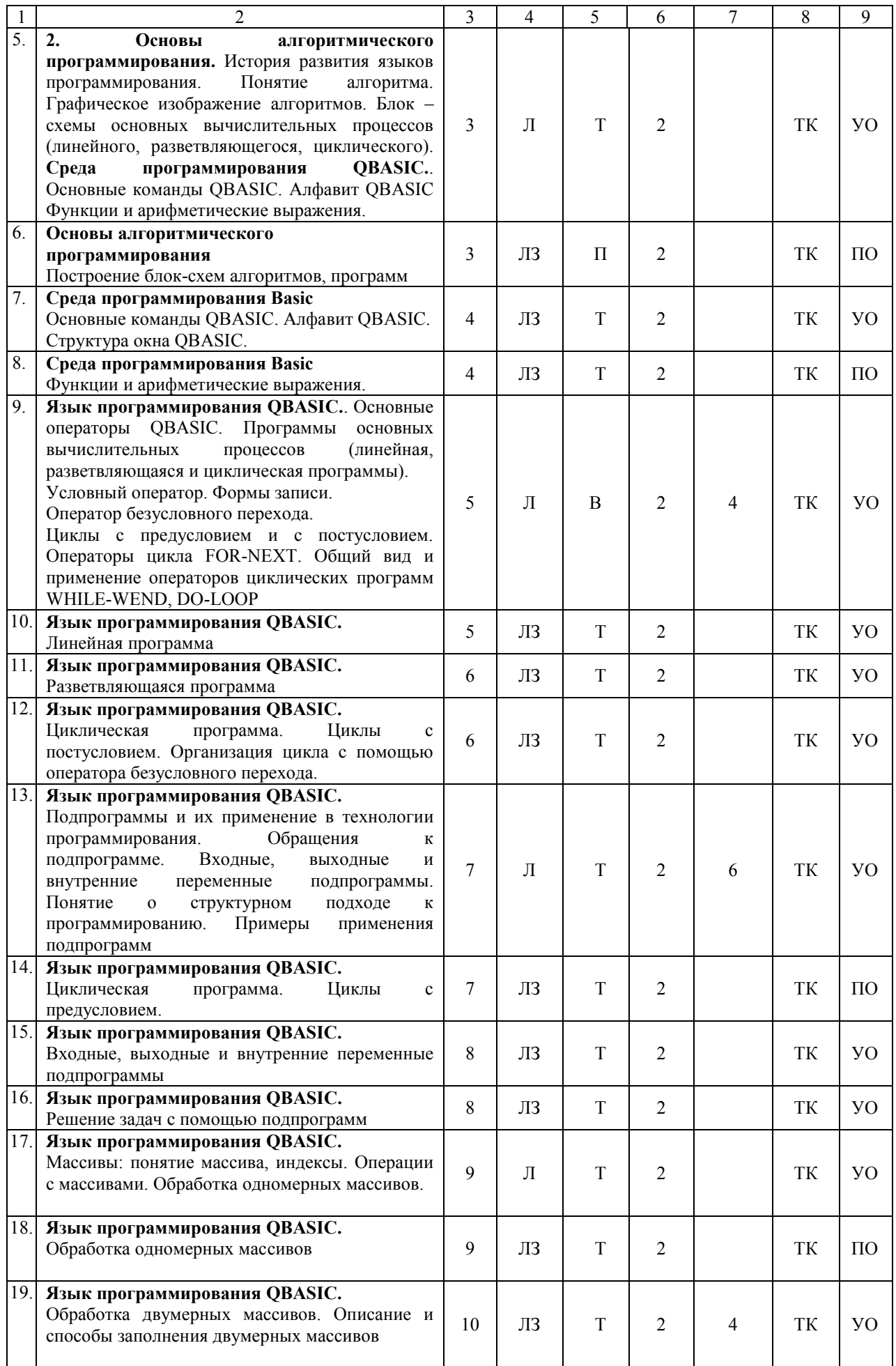

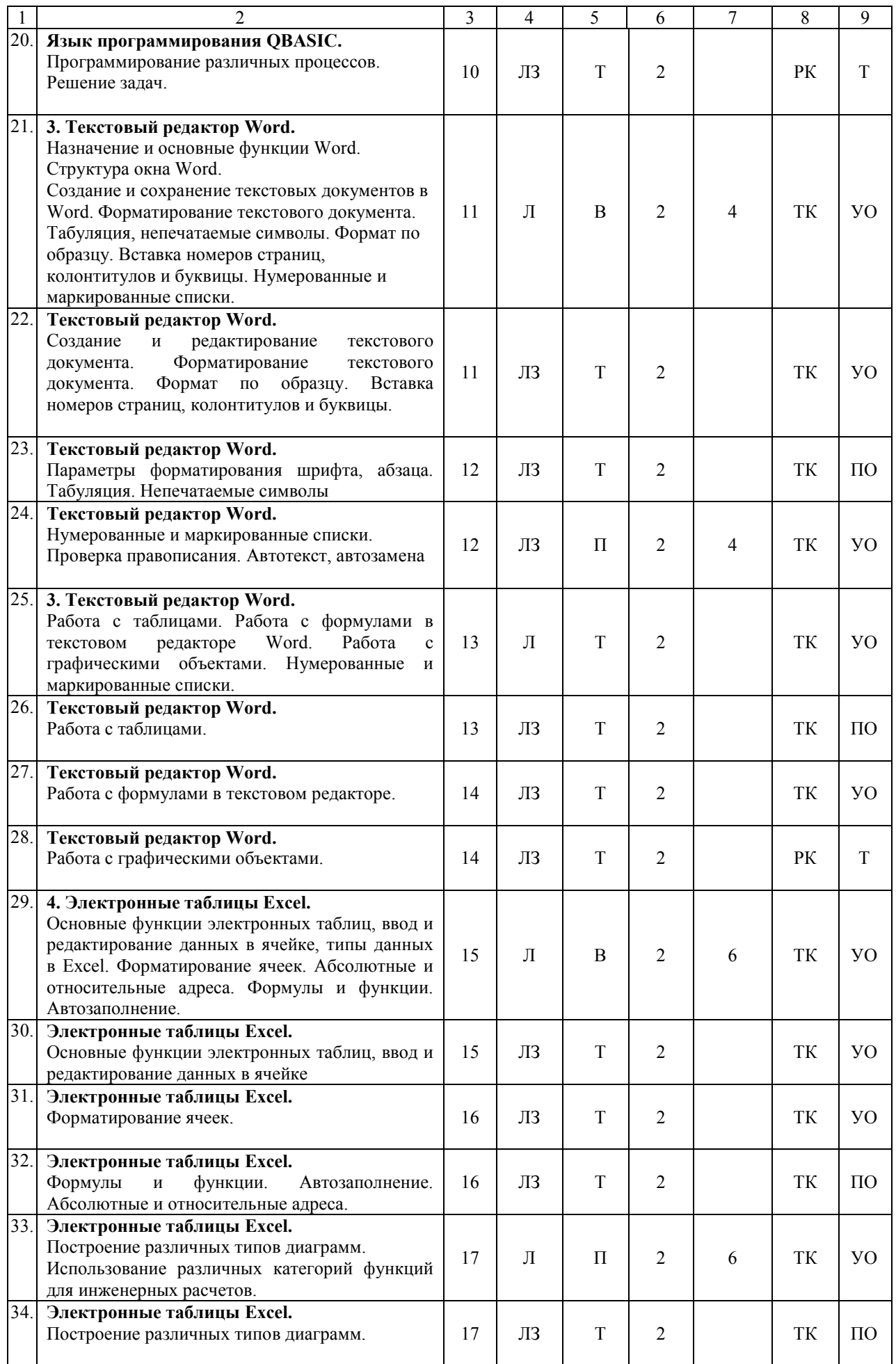

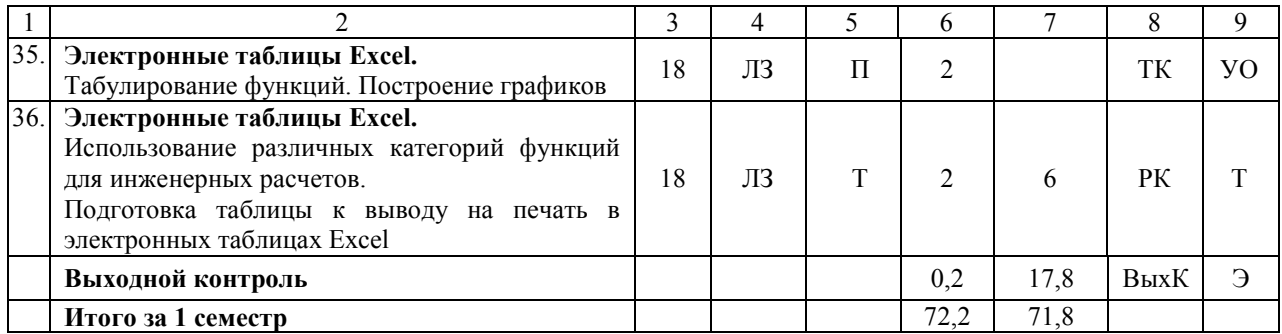

#### **Примечание:**

Условные обозначения:

**Виды контактной работы**: Л – лекция, ЛЗ – лабораторное занятие.

**Формы проведения занятий**: В – лекция-визуализация, П – проблемное занятие, Т – лекция/занятие, проводимое в традиционной форме.

**Виды контроля**: ВК – входной контроль, ТК – текущий контроль, РК – рубежный контроль, ВыхК – выходной контроль.

**Форма контроля**: УО – устный опрос, ПО – письменный опрос, Т – тестирование, Э – экзамен.

#### **5. Образовательные технологии**

Организация занятий по дисциплине «Информатика» проводится по видам учебной работы: лекции, лабораторные занятия. Виды контроля: входной, текущий, рубежный, выходной.

Реализация компетентностного подхода в рамках направления подготовки 08.03.01 Строительство предусматривает использование в учебном процессе активных и интерактивных форм проведения занятий в сочетании с внеаудиторной работой для формирования и развития профессиональных навыков обучающихся.

Лекционные занятия проводится в поточной аудитории с применением мультимедийного проектора в виде учебной презентации. Основные моменты лекционных занятий конспектируются. Отдельные темы предлагаются для самостоятельного изучения с обязательным составлением конспекта (контролируется).

Целью лабораторных занятий является выработка практических навыков работы с использованием современной вычислительной техники, пакета программ Microsoft Office, а также основ алгоритмизации и программирования.

Для достижения этих целей используются как традиционные формы работы – решение задач, выполнение лабораторных работ, так и интерактивные методы – лекция-визуализация, проблемная лекция / занятие.

Лекция-визуализация – это лекция, представляющая собой подачу лекционного материала с помощью технических средств обучения (аудиои/или видеотехники). Основной целью лекции-визуализации является формирование у обучающихся профессионального мышления через восприятие устной и письменной информации, преобразованной в визуальную форму.

Применение лекции-визуализации связано, с одной стороны, с реализацией принципа проблемности, а с другой – с развитием принципа наглядности. Основной акцент в этой лекции делается на более активном включении в процесс мышления зрительных образов, то есть развития визуального мышления обучающихся. Опора на визуальное мышление может существенно повысить эффективность предъявления, восприятия, понимания и усвоения информации, ее превращения в знания.

Под визуализацией подразумевается процесс преобразования вербальной (устной и письменной) информации в визуальную форму, а также использование визуальной информации в процессе коммуникации (в данном случае под визуальной информацией понимается преимущественно вне текстовая информация). Метод визуализации позволяет увеличить объем передаваемой информации за счет ее систематизации, концентрации и выделения наиболее значимых элементов сообщений.

Проблемное занятие - это вид занятий, на котором новое знание вводится через проблемность вопроса, задачи или ситуации. При этом процесс познания приближается исследовательской деятельности  $\mathbf{K}$ через диалог  $\mathbf{c}$ преподавателем. Основной целью проблемного занятия является углубление теоретических знаний обучающихся по теме через раскрытие научных подходов, развитие теоретического мышления, формирование познавательного интереса к содержанию дисциплины и профессиональной мотивации будущего специалиста. Этот вид занятий не может использоваться без предварительного погружения обучающихся в материал дисциплины.

На проблемном занятии обучающийся находится в социально активной позиции, особенно когда она идет в форме живого диалога. Он высказывает свою позицию, задает вопросы, находит ответы и представляет их на суд всей Эти лействия уже являются полноценными социальными аудитории. поступками, предполагающими и смелость, и меру ответственности, и учет последствий. Как показывает практика, даже на такие поступки далеко не всегда легко решиться. Отсюда и пассивность аудитории, ее нежелание вступать в диалог, а иногда и активное сопротивление. Задача лектора в таком случае - показать значимость предлагаемой темы для каждого слушателя, использовать определенные методические приемы включения людей в общение. Когда аудитория привыкает работать в диалогических позициях, усилия педагога окупаются сторицей - начинается совместное творчество.

Самостоятельная работа охватывает проработку обучающимися отдельных вопросов теоретического курса, выполнение домашних работ, включающих решение задач, анализ конкретных ситуаций и подготовку их презентаций, и т.п.

Самостоятельная работа осуществляется в индивидуальном и групповом формате. Самостоятельная работа выполняется обучающимися на основе учебно-методических материалов дисциплины (приложение 2). Самостоятельно изучаемые вопросы курса включаются в вопросы выходного контроля.

## 6. Учебно-методическое и информационное обеспечение дисциплины

а) основная литература (библиотека СГАУ)

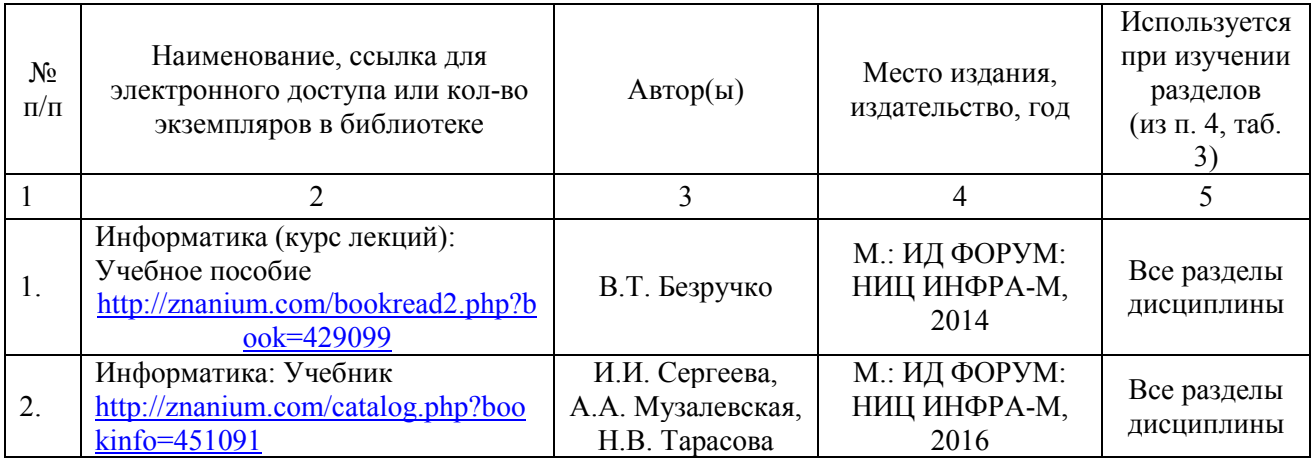

### **б) дополнительная литература**

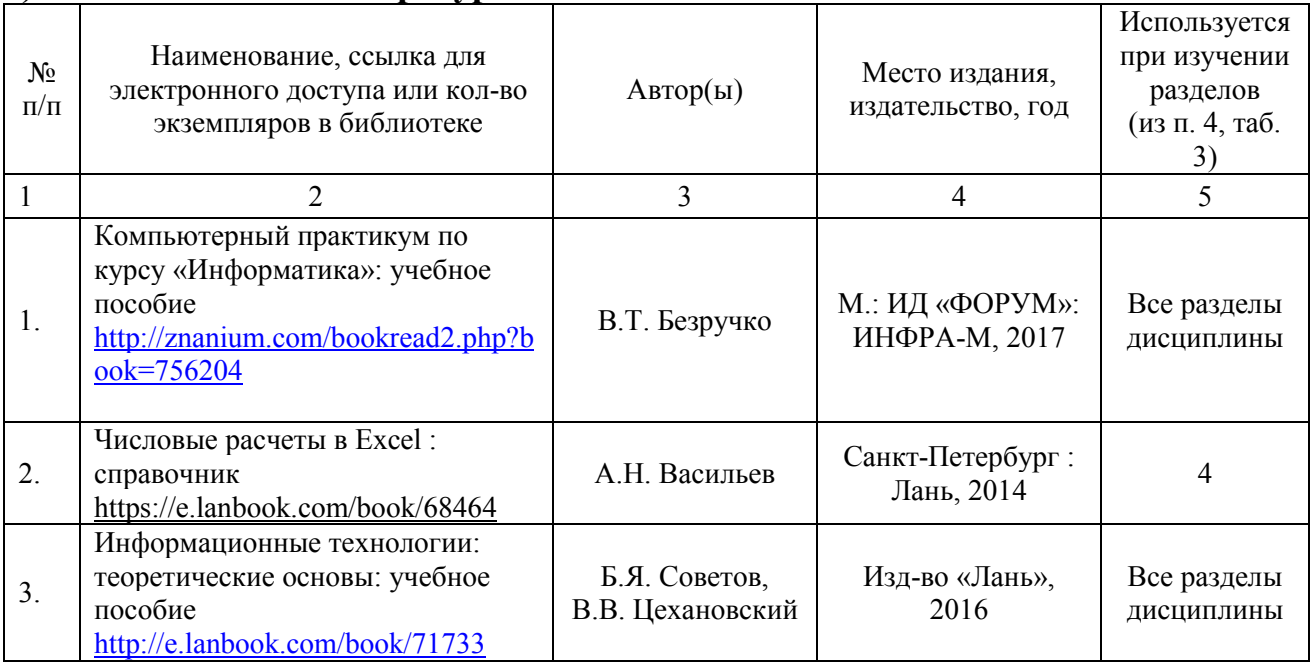

### **в) ресурсы информационно-телекоммуникационной сети «Интернет»**

Для освоения дисциплины рекомендуются следующие сайты информационно-телекоммуникационной сети «Интернет»:

– официальный сайт университета: sgau.ru <http://profbeckman.narod.ru/InformLekc.files/Inf01.pdf> [http://files.lib.sfu-kras.ru/ebibl/umkd/150/u\\_lectures.pdf](http://files.lib.sfu-kras.ru/ebibl/umkd/150/u_lectures.pdf) <http://5fan.ru/wievjob.php?id=13771> <http://umtk202.narod.ru/>

## **г) периодические издания**

Не предусмотрены дисциплиной.

# **д) информационные справочные системы и профессиональные базы данных**

Для пользования стандартами и нормативными документами рекомендуется применять информационные справочные системы и профессиональные базы данных, доступ к которым организован библиотекой университета через локальную вычислительную сеть.

Для пользования электронными изданиями рекомендуется использовать следующие информационные справочные системы и профессиональные базы данных:

1. Научная библиотека университета [http://library.sgau.ru](http://library.sgau.ru/)

Базы данных содержат сведения обо всех видах литературы, поступающей в фонд библиотеки. Более 1400 полнотекстовых документов (учебники, учебные пособия и т.п.). Доступ – с любого компьютера, подключенного к сети Интернет.

2. Электронная библиотечная система «Лань» [http://e.lanbook.com.](http://e.lanbook.com/)

Электронная библиотека издательства «Лань» – ресурс, включающий в себя как электронные версии книг издательства «Лань», так и коллекции полнотекстовых файлов других российских издательств. После регистрации с компьютера университета – доступ с любого компьютера, подключенного к сети Интернет.

3. «Университетская библиотека ONLINE» [http://www.biblioclub.ru.](http://www.biblioclub.ru/)

Электронно-библиотечная система, обеспечивающая доступ к книгам, конспектам лекций, энциклопедиям и словарям, учебникам по различным областям научных знаний, материалам по экспресс-подготовке к экзаменам. После регистрации с компьютера университета – доступ с любого компьютера, подключенного к сети Интернет.

4. Научная электронная библиотека eLIBRARY.RU. [http://elibrary.ru.](http://elibrary.ru/)

Российский информационный портал в области науки, медицины, технологии и образования. На платформе аккумулируются полные тексты и рефераты научных статей и публикаций. Доступ с любого компьютера, подключенного к сети Интернет. Свободная регистрация.

5. Информационная система «Единое окно доступа к образовательным ресурсам». [http://window.edu.ru.](http://window.edu.ru/)

Информационная система предоставляет свободный доступ к каталогу образовательных Интернет-ресурсов и полнотекстовой электронной учебнометодической библиотеке для общего и профессионального образования. Доступ с любого компьютера, подключенного к сети Интернет.

6. ЭБС «Юрайт» [http://www.biblio-online.ru.](http://www.biblio-online.ru/)

Электронно-библиотечная система издательства «Юрайт». Учебники и учебные пособия от ведущих научных школ. Тематика: «Бизнес. Экономика», «Гуманитарные и общественные науки», «Естественные науки», «Информатика», «Прикладные науки. Техника», «Языкознание. Иностранные языки». Доступ - после регистрации с компьютера университета с любого компьютера, подключенного к Internet.

7. Профессиональная база данных «Техэксперт».

Современные, профессиональные справочные базы данных, содержащие нормативно-правовую, нормативно-техническую документацию и уникальные сервисы.

8. Поисковые интернет-системы Яндекс, Rambler, Google и др.

# **е) информационные технологии, используемые при осуществлении образовательного процесса:**

К информационным технологиям, используемым при осуществлении образовательного процесса по дисциплине, относятся:

– персональные компьютеры, посредством которых осуществляется доступ к информационным ресурсам и оформляются результаты самостоятельной работы;

– проекторы и экраны для демонстрации слайдов мультимедийных лекций;

– активное использование средств коммуникаций (электронная почта, тематические сообщества в социальных сетях и т.п.).

программное обеспечение:

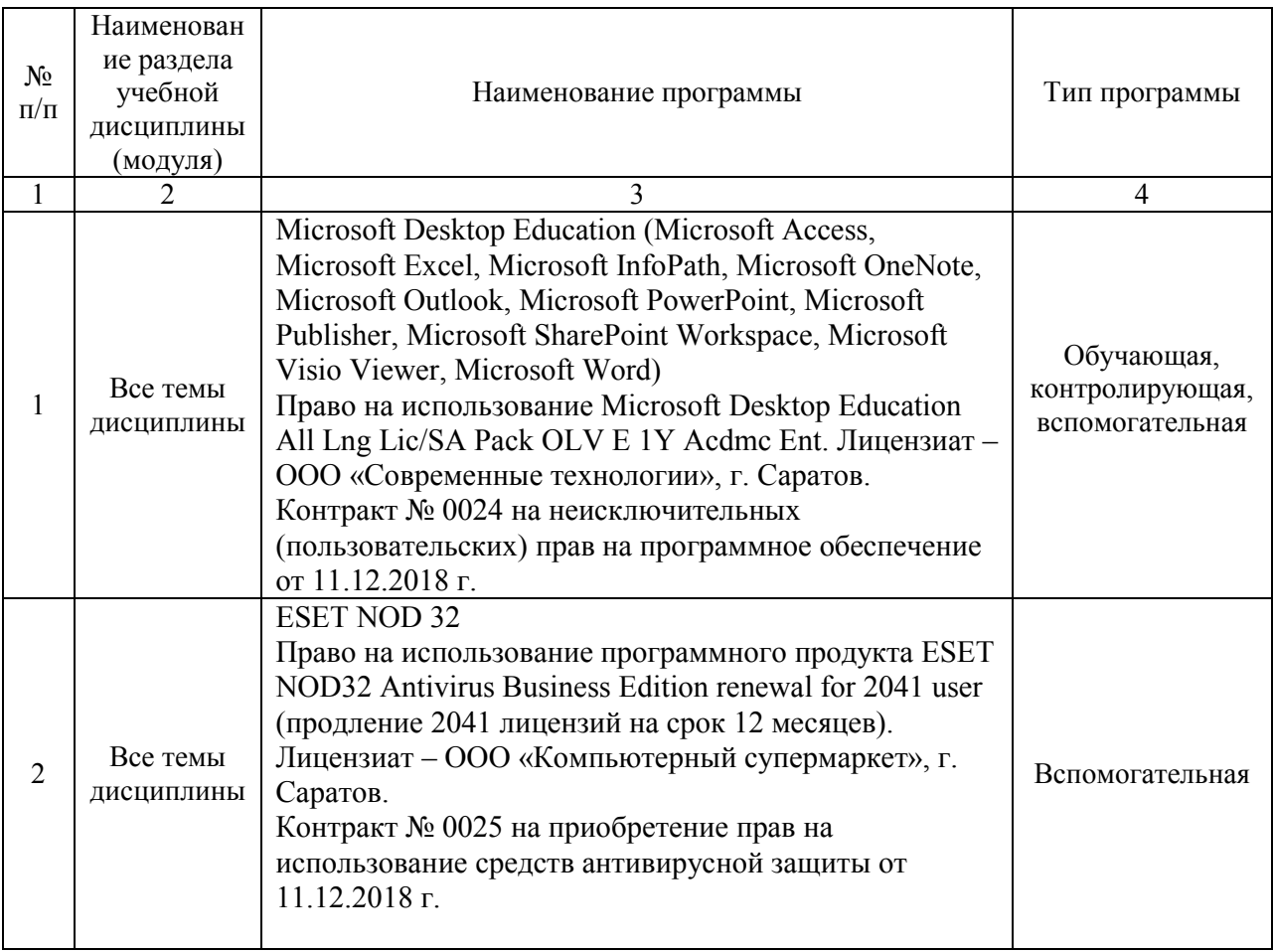

### **7. Материально-техническое обеспечение дисциплины**

Для проведения занятий лекционного типа, для выполнения лабораторных работ, групповых и индивидуальных консультаций, текущего контроля и промежуточной аттестации необходимы учебные аудитории для проведения учебных занятий с меловыми или маркерными досками, достаточным количеством посадочных мест и освещенностью**.** Для использования медиаресурсов необходимы проектор, экран, компьютер или ноутбук, по возможности – частичное затемнение дневного света.

Для проведения занятий лекционного типа, занятий лабораторного типа, текущего контроля и промежуточной аттестации по дисциплине кафедры «Экономическая кибернетика» имеются учебные аудитории для проведения учебных занятий № 402, 202, 337, 248, 344, 341, 342, 335, 349, 111, 113, 406, 427, оснащенные аппаратно-программными комплексами с установленным программным обеспечением Microsoft Desktop Education (Microsoft Access, Microsoft Exсel, Microsoft InfoPath, Microsoft OneNote, Microsoft Outlook, Microsoft PowerPoint, Microsoft Publisher, Microsoft SharePoint Workspace, Microsoft Visio Viewer, Microsoft Word), ESET NOD 32.

Помещения для самостоятельной работы обучающихся - аудитории № 111, 113, читальные залы библиотеки, оснащены компьютерной техникой с возможностью подключения к сети «Интернет» и обеспечением доступа в электронную информационно-образовательную среду университета.

## **8. Оценочные материалы**

Оценочные материалы, сформированные для проведения текущего контроля успеваемости и промежуточной аттестации обучающихся по дисциплине «Информатика» разработаны на основании следующих документов:

- Федерального закона Российской Федерации от 29.12.2012 N 273-ФЗ «Об образовании в Российской Федерации» (с изменениями и дополнениями);

- приказа Минобрнауки РФ от 05.04.2017 № 301 «Об утверждении Порядка организации и осуществления образовательной деятельности по образовательным программам высшего образования – программам бакалавриата, программам специалитета, программам магистратуры»;

Оценочные материалы представлены в приложении 1 к рабочей программе дисциплины и включает в себя:

- перечень компетенций с указание этапов их формирования в процессе освоения образовательной программы;
- описание показателей и критериев оценивания компетенций на различных этапах их формирования, описание шкал оценивания;
- типовые контрольные задания или иные материалы, необходимые для оценки знаний, умений, навыков и (или) опыта деятельности, характеризующие этапы формирования компетенций в процессе освоения образовательной программы;
- методические материалы, определяющие процедуры оценивания знаний, умений, навыков и (или) опыта деятельности, характеризующих этапы формирования компетенций.

# **9. Учебно-методическое обеспечение самостоятельной работы**

Перечень учебно-методического обеспечения самостоятельной работы представлен в приложении 2 к рабочей программе по дисциплине «Информатика».

# **10. Методические указания для обучающихся по изучению дисциплины «Информатика»**

Методические указания по изучению дисциплины «Информатика» включают в себя:

1. Краткий курс лекций (приложение 3).

2. Методические указания по выполнению лабораторных работ (приложение 4).

> *Рассмотрено и утверждено на заседании кафедры «Экономическая кибернетика» «27» августа 2019 года (протокол № 1).*

Дополнения и изменения, внесенные в рабочую программу дисциплины «Информатика» на 2019/2020 учебный год:

#### Сведения об обновлении лицензионного программного обеспечения

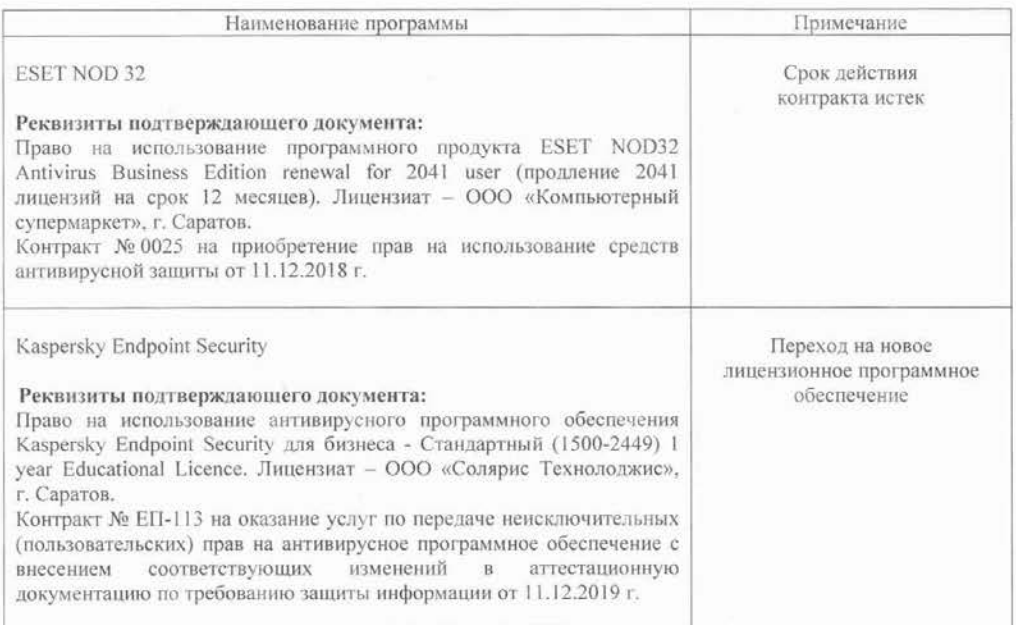

Актуализированная рабочая программа дисциплины «Информатика» рассмотрена и утверждена на заседании кафедры «Экономическая кибернетика» «11» декабря 2019 года (протокол № 6).

Заведующий кафедрой

(подпись)

Дополнения и изменения, внесенные в рабочую программу дисциплины «Информатика» на 2019/2020 учебный год:

# 6. Учебно-методическое и информационное обеспечение дисциплины

 $e)$ информационные технологии. используемые осуществлении при образовательного процесса:

• программное обеспечение:

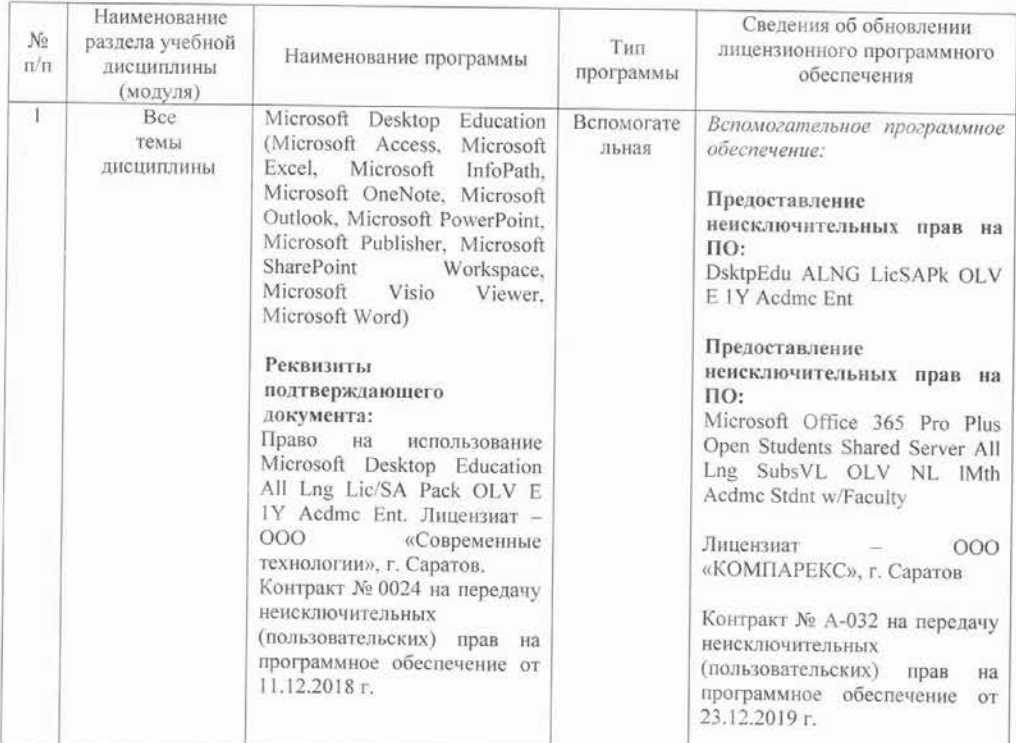

Актуализированная рабочая программа дисциплины «Информатика» рассмотрена и утверждена на заседании кафедры «Экономическая кибернетика» «23» декабря 2019 года (протокол № 7).

И. одекана факультета Э и М

Frence

Е.Б. Дудникова

Дополнения и изменения, внесенные в рабочую программу дисциплины «Информатика» на 2020/2021 учебный год:

в рабочую программу дисциплины «Информатика» внесены следующие изменения:

обновлен список литературы:

исключен из списка основной литературы:

Безручко, В.Т. Информатика (курс лекций) : Учебное пособие / В.Т. Безручко. - М.: ИД ФОРУМ: НИЦ ИНФРА-М, 2014. - 432 с. - ISBN 978-5-8114-3336-0. - Текст: электронный - URL: http://znanium.com/bookread2.php?book=429099

добавлен в список основной литературы:

Безручко, В. Т. Информатика. Курс лекций : учебное пособие / В. Т. Безручко. -Москва: ФОРУМ: ИНФРА-М, 2020. - 432 с. - (Высшее образование: Бакалавриат). -**ISBN** 978-5-8199-0763-4. Текст электронный.  $URI:$  $\sim$ **Sec.** https://znanium.com/catalog/product/103659

исключен из списка дополнительной литературы:

Кудинов, Ю. И. Практикум по основам современной информатики: учебное пособие / Ю. И. Кудинов, Ф. Ф. Пащенко, А. Ю. Келина. — Санкт-Петербург : Лань, 2011. - 352 с. — ISBN 978-5-8114-1152-8. — Текст: электронный // Лань: электроннобиблиотечная система. - URL: https://e.lanbook.com/book/68471

добавлен в список дополнительной литературы:

Подготовка и редактирование документов в MS WORD: учебное пособие / Е.А. Баринова, А.С. Березина, А.Н. Пылькин, Е.Н. Степуро. - Москва : КУРС : ИНФРА-М, 2020. - 184 с. - ISBN 978-5-906923-23-3. - Текст : электронный. - URL: https://znanium.com/catalog/product/1093085

Актуализированная рабочая программа дисциплины «Информатика» рассмотрена и утверждена на заседании кафедры «Экономическая кибернетика» «28» августа 2020 года (протокол № 1).

Заведующий кафедрой

(подпись)

Дополнения и изменения, внесенные в рабочую программу дисциплины «Информатика» на 2020/2021 учебный год:

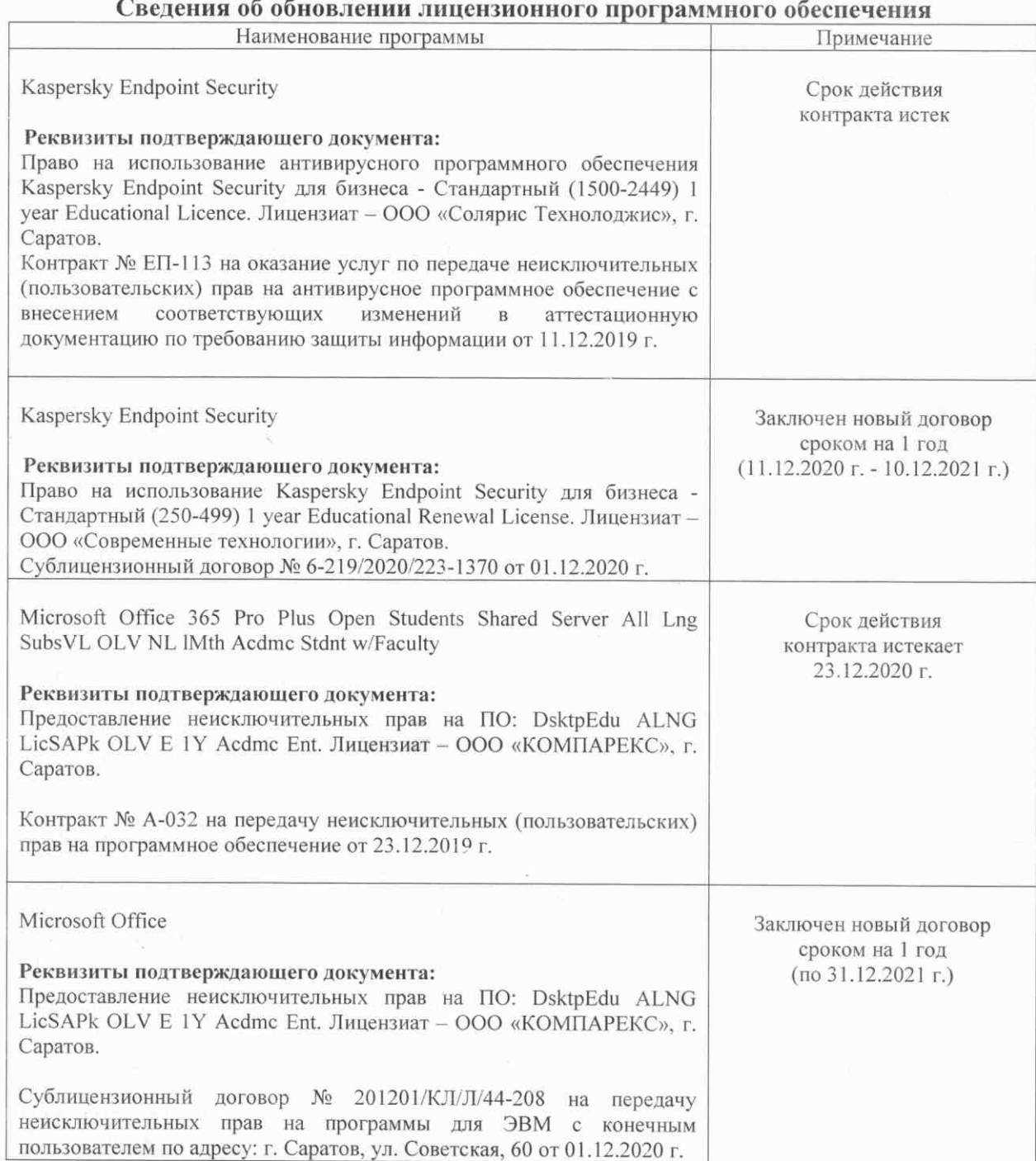

Актуализированная рабочая программа дисциплины «Информатика» рассмотрена и утверждена на заседании кафедры «Экономическая кибернетика» «03» декабря 2020 года (протокол № 4).

Заведующий кафедрой

 $\overline{(\text{noanycd})}$ 

Дополнения и изменения, внесенные в рабочую программу дисциплины «Информатика»:

1) В пункт 3. Перечень планируемых результатов обучения по дисциплине, соотнесенных с индикаторами достижения компетенций

а) в таблице 1:

**CTDOKY** 

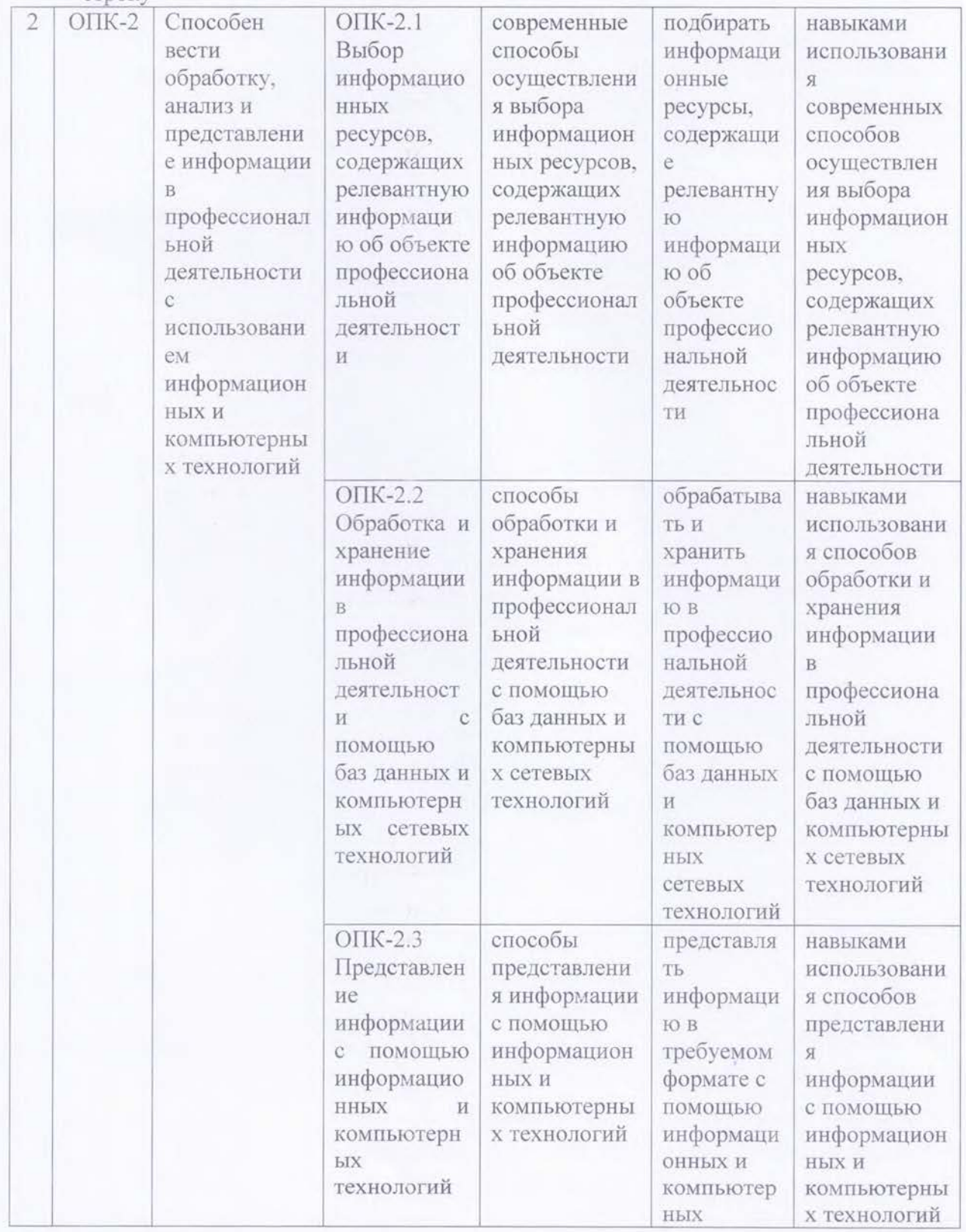

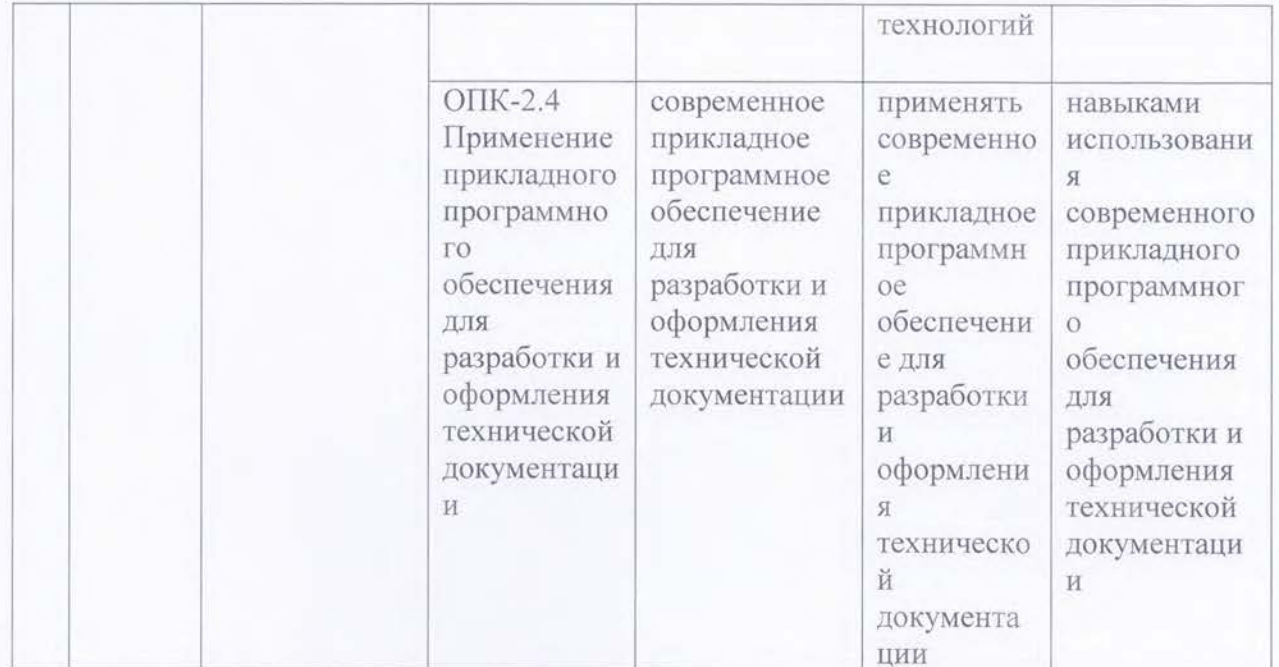

### заменить строкой

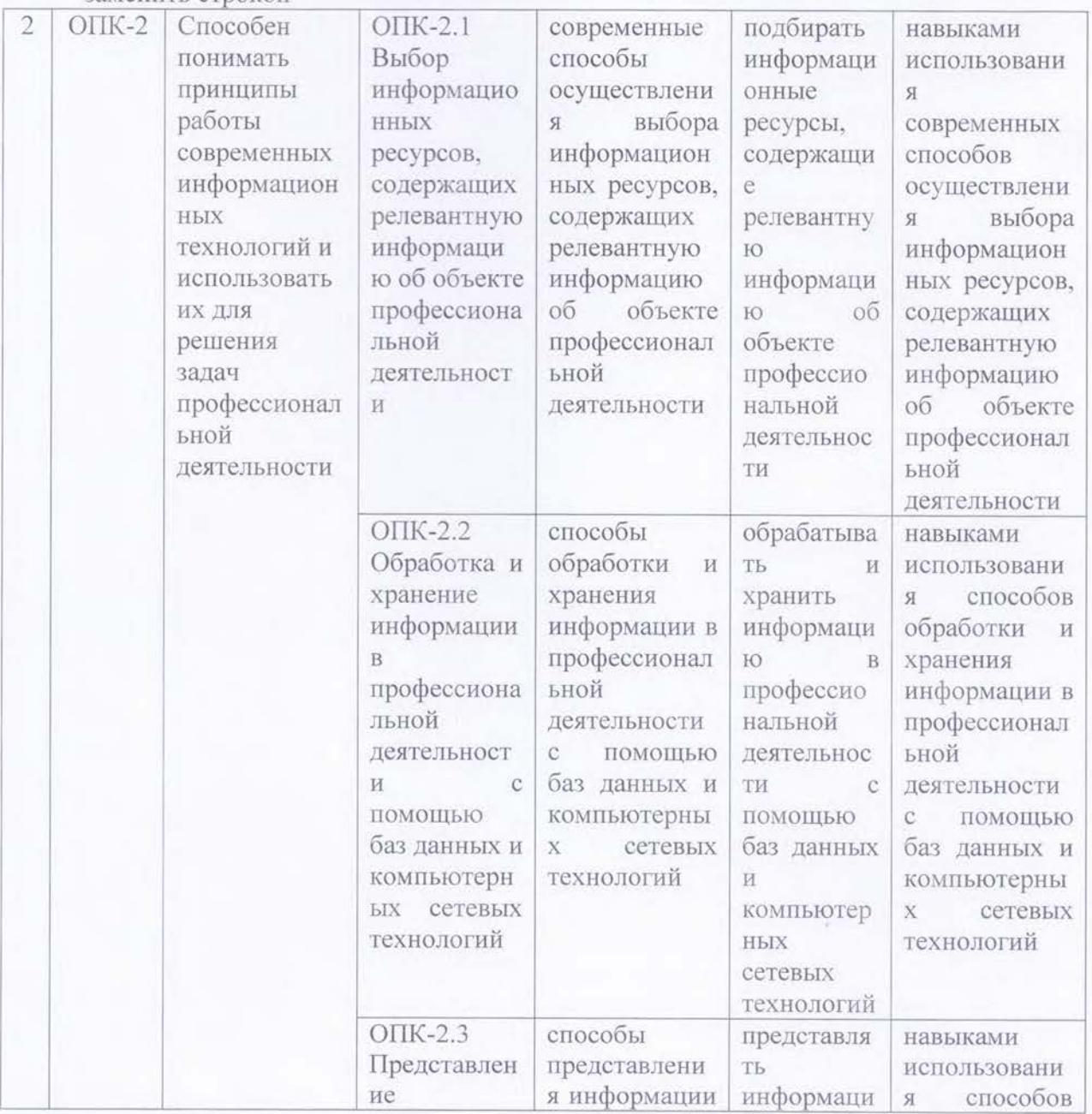

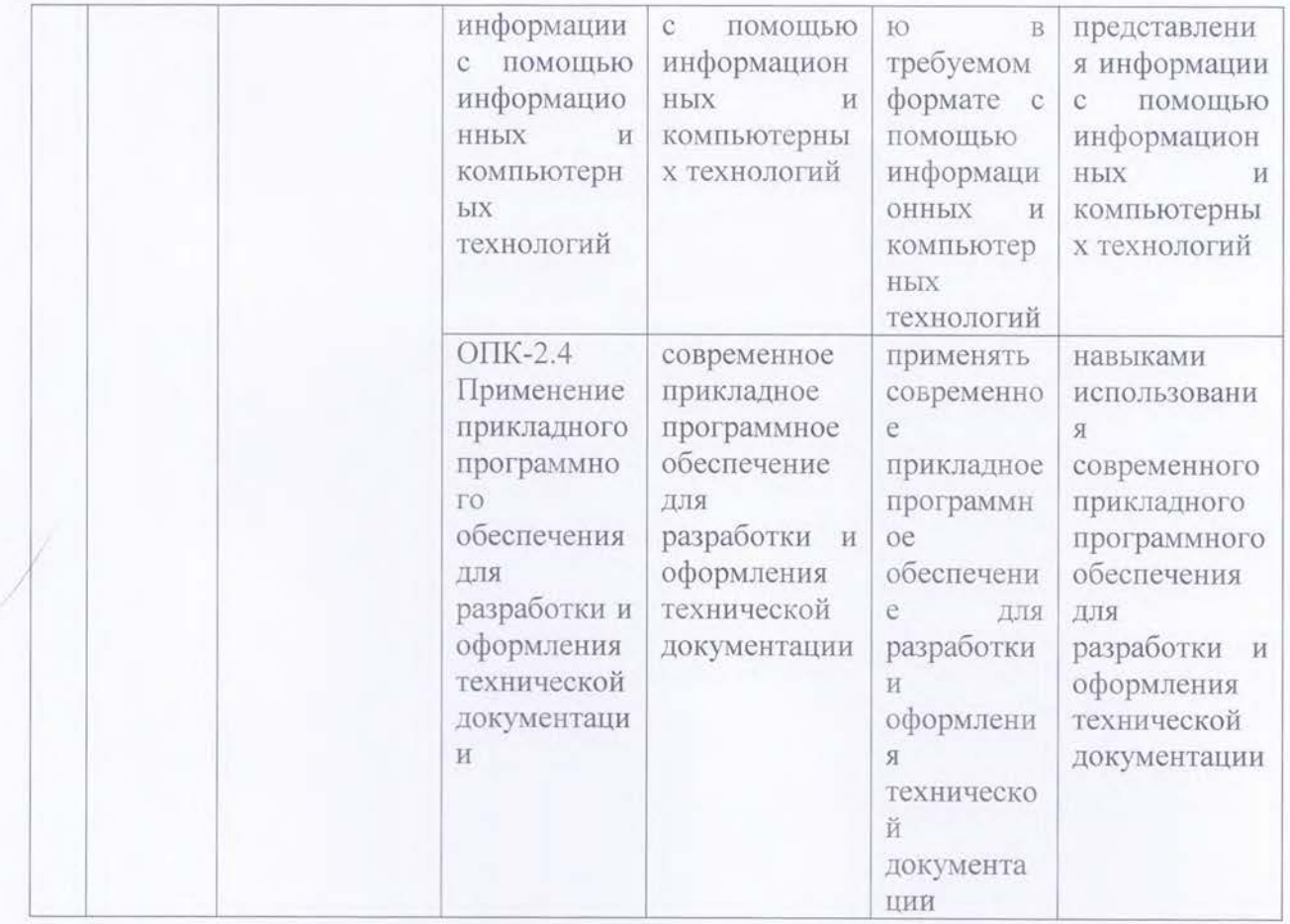

Дополнения и изменения, внесенные в Приложение 1 (Оценочные материалы) дисциплины «Информатика»

1) В пункт 1. Перечень компетенций с указанием этапов их формирования в процессе освоения ОПОП

а) в таблице 1: **CTDOKV** 

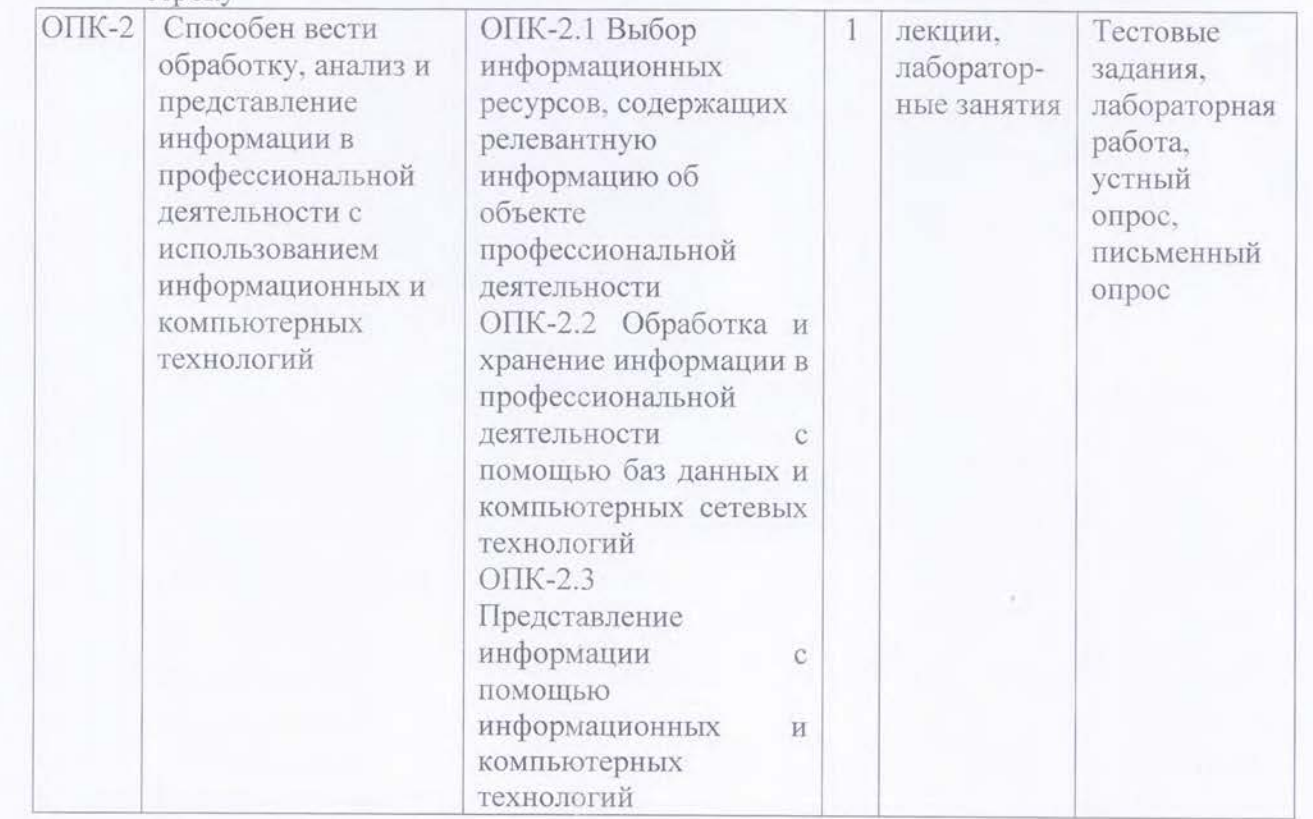

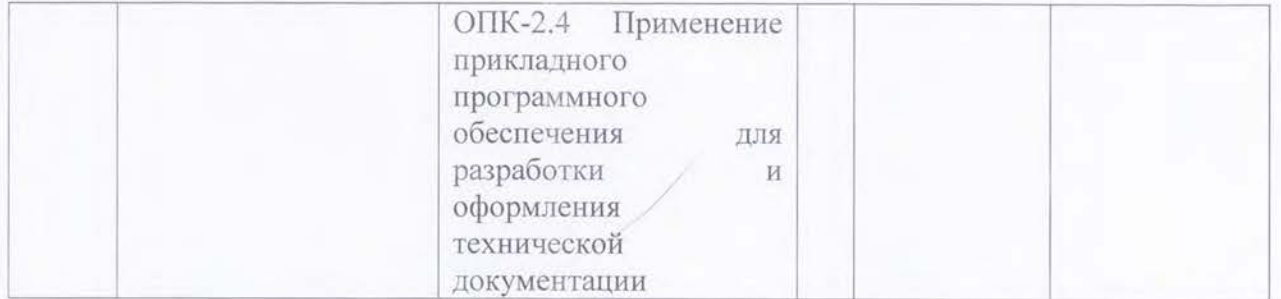

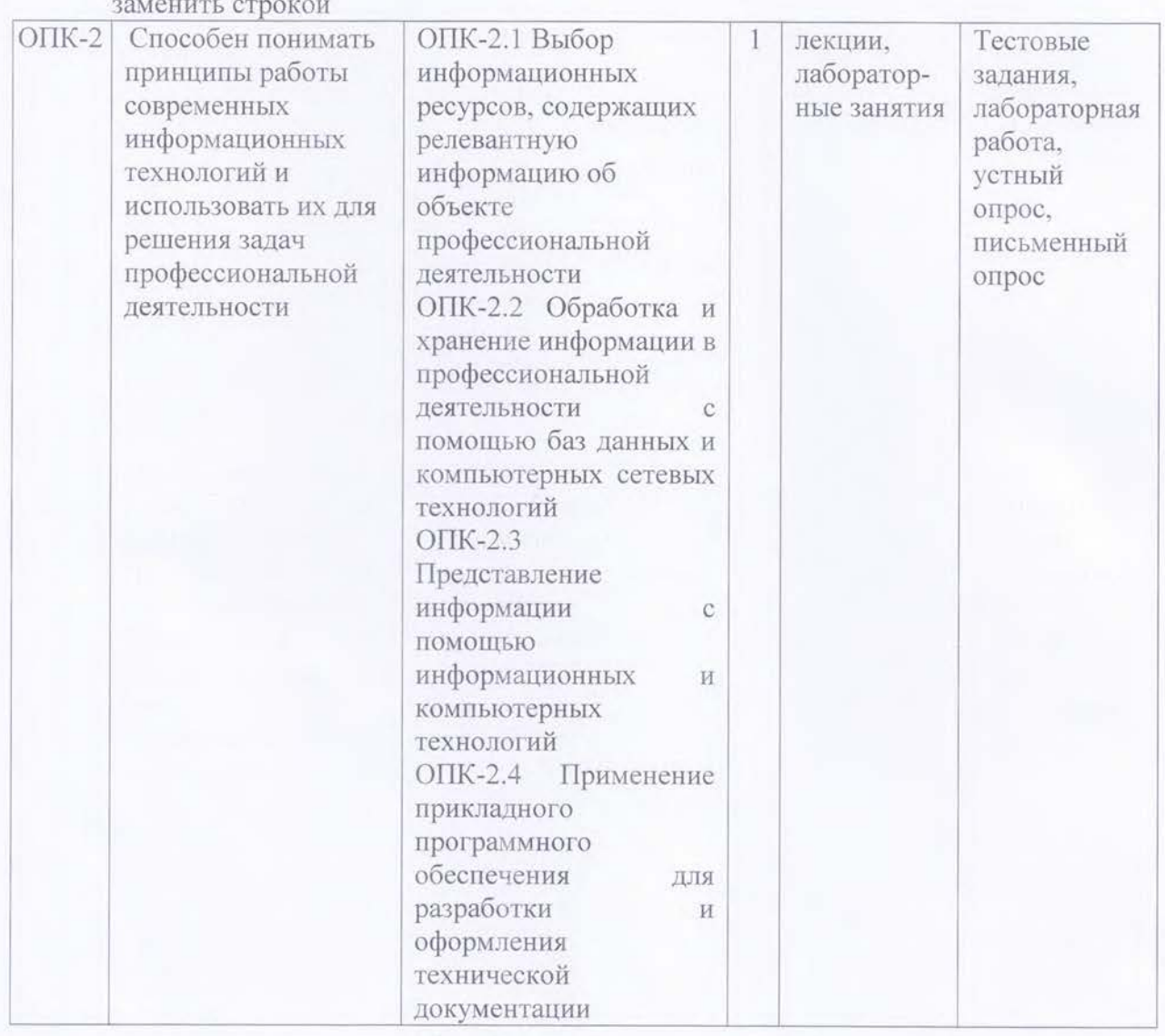

Актуализированная рабочая программа дисциплины «Информатика» рассмотрена и утверждена на заседании кафедры «Экономическая кибернетика» «10» июня 2021 года (протокол № 9).

Заведующий кафедрой

me (доднись)

Дополнения и изменения, внесенные в рабочую программу дисциплины «Информатика» на 2021/2022 учебный год:

в рабочую программу дисциплины «Информатика» внесены следующие изменения:

обновлен список литературы:

а) Основная литература

Исключен: Безручко, В.Т. Информатика (курс лекций) : учеб. пособие / В.Т. Безручко. - Москва: ИД «ФОРУМ»; ИНФРА-М, 2014. - 432 с. - (Высшее образование). -ISBN 978-5-8199-0285-1 (ИД «ФОРУМ»); ISBN 978-5-16-002735-7 (ИНФРА-М). - Текст: электронный. - URL: https://znanium.com/catalog/product/429099

Сергеева, И. И. Информатика: Учебник / И.И. Сергеева, А.А. Музалевская, Н.В. Тарасова. - 2-е изд., перераб. и доп. - Москва: ИД ФОРУМ: НИЦ ИНФРА-М, 2016. - 384 с. (Профессиональное образование). ISBN 978-5-8199-0474-9. - Текст : электронный. -URL: https://znanium.com/catalog/product/451091

Добавлен: Лопатин, В. М. Информатика для инженеров : учебное пособие для вузов / В. М. Лопатин. - 2-е изд., стер. - Санкт-Петербург : Лань, 2021. - 172 с. ISBN 978-5-8114-8614-4. - Текст: электронный // Лань: электронно-библиотечная система. - URL: https://e.lanbook.com/book/179039

Кудинов, Ю. И. Основы современной информатики : учебное пособие / Ю. И. Кудинов, Ф. Ф. Пащенко. - 5-е изд., стер. - Санкт-Петербург : Лань, 2021. - 256 с. -ISBN 978-5-8114-0918-1. — Текст: электронный // Лань : электронно-библиотечная система. - URL: https://e.lanbook.com/book/169187

#### б) Дополнительная литература

Исключен: Безручко, В. Т. Компьютерный практикум по курсу «Информатика» : учеб. пособие / В.Т. Безручко. - 3-е изд., перераб. и доп. - Москва: ИД «ФОРУМ»: ИНФРА-М, 2017. - 368 с. : ил. + Доп. материалы [Электронный ресурс; Режим доступа: https://new.znanium.com]. - (Высшее образование). - ISBN 978-5-8199-0330-8. - Текст : электронный. - URL: https://znanium.com/catalog/product/756204

Васильев, А. Н. Числовые расчеты в Excel : справочник / А. Н. Васильев. - Санкт-Петербург: Лань, 2014. - 608 с. - ISBN 978-5-8114-1580-9. - Текст: электронный // Лань: электронно-библиотечная система. - URL: https://e.lanbook.com/book/68464

Кудинов, Ю. И. Практикум по основам современной информатики: учебное пособие / Ю. И. Кудинов, Ф. Ф. Пащенко, А. Ю. Келина. - Санкт-Петербург : Лань, 2011. 352 с. - ISBN 978-5-8114-1152-8. - Текст: электронный // Лань: электроннобиблиотечная система. - URL: https://e.lanbook.com/book/68471

Советов, Б. Я. Информационные технологии: теоретические основы : учебное пособие / Б. Я. Советов, В. В. Цехановский. - Санкт-Петербург : Лань, 2016. - 448 с. ISBN 978-5-8114-1912-8. - Текст: электронный // Лань: электронно-библиотечная система. - URL: https://e.lanbook.com/book/71733

Добавлен:

Кудинов, Ю. И. Практикум по основам современной информатики: учебное пособие / Ю. И. Кудинов, Ф. Ф. Пащенко, А. Ю. Келина. - Санкт-Петербург : Лань, 2021. - 352 с. - ISBN 978-5-8114-1152-8. - Текст: электронный // Лань: электроннобиблиотечная система. - URL: https://e.lanbook.com/book/167922

Галыгина, И. В. Информатика. Лабораторный практикум: учебное пособие для вузов / И. В. Галыгина, Л. В. Галыгина. — Санкт-Петербург : Лань, 2020. — 124 с. —

ISBN 978-5-8114-5401-3. - Текст: электронный // Лань: электронно-библиотечная система. - URL: https://e.lanbook.com/book/149337

Актуализированная рабочая программа дисциплины «Информатика» рассмотрена и утверждена на заседании кафедры «Бухгалтерский учет, статистика и информационные технологии» «31» августа 2021 года (протокол № 1).

(подпись)

С.И. Ткачев

Заведующий кафедрой

 $\frac{1}{\sqrt{2}}$ 

Дополнения и изменения, внесенные в рабочую программу дисциплины «Информатика» на 2021/2022 учебный год:

# Сведения об обновлении лицензионного программного обеспечения

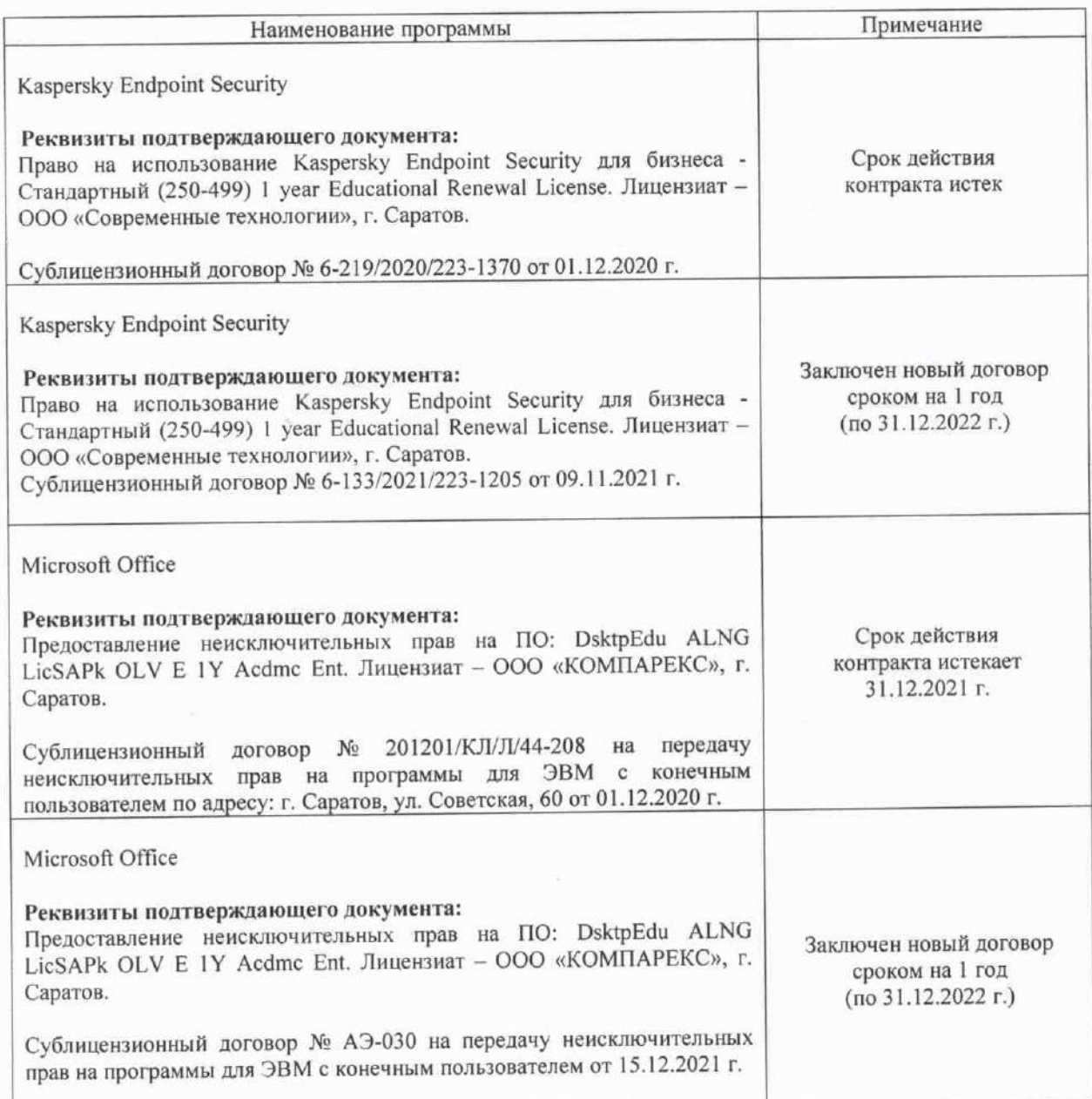

Актуализированная рабочая программа дисциплины «Информатика» рассмотрена и утверждена на заседании кафедры «Бухгалтерский учет, статистика и информационные технологии» «15» декабря 2021 года (протокол № 36).

Заведующий кафедрой

(подпись)

Дополнения и изменения, внесенные в рабочую программу дисциплины «Информатика» на 2022/2023 учебный гол:

1. В связи с переименованием университета рабочую программу дисциплины «Информатика», разработанную и утвержденную в федеральном государственном образовательном учреждении высшего образования «Саратовский государственный аграрный университет имени Н.И. Вавилова (ФГБОУ ВО Саратовский ГАУ) считать рабочей программой дисциплины федерального государственного образовательного учреждения высшего образования «Саратовский государственный университет генетики, биотехнологии и инженерии имени Н.И. Вавилова» (ФГБОУ ВО Вавиловский университет) на основании решения Ученого совета университета от 30.08.2022 протокол  $N<sub>0</sub>1$ .

2. Обновлены экзаменационные билеты.

3. В п. 6. Учебно-методическое и информационное обеспечение дисциплины а) основная литература

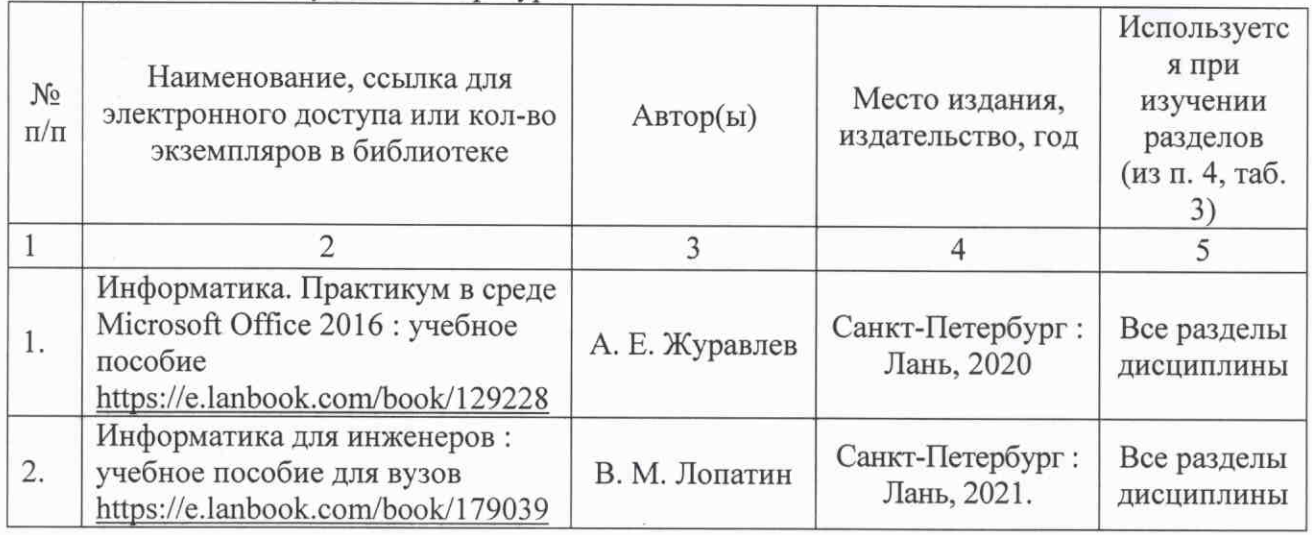

добавлена следующая литература

4. Из пункта 7. Материально-техническое обеспечение дисциплины (модуля) по тексту в строке «Помещения для самостоятельной работы обучающихся (аудитории №№111, 113, читальные залы библиотеки)» удалены аудитории №№111, 113 и добавлены аудитории №№ 520, 522, 529, 531, 535.

Актуализированная рабочая программа дисциплины «Информатика» рассмотрена и утверждена на заседании кафедры «Цифровое управление процессами в АПК» «31» августа 2022 года (протокол № 2).

И.о. заведующего кафедрой

 $\sqrt{\frac{1}{\frac{1}{2}}\left(\frac{1}{2}\right)^{2}}$ 

А.В. Ключиков